## autodesk®

## **Fit and Finish Feature List**

contains over 25 "fit and finish" features. Derived predominantly from direct customer feedback and requests, these features and usability improvements enhance many commonly used commands and processes. AutoCAD® 2005 software

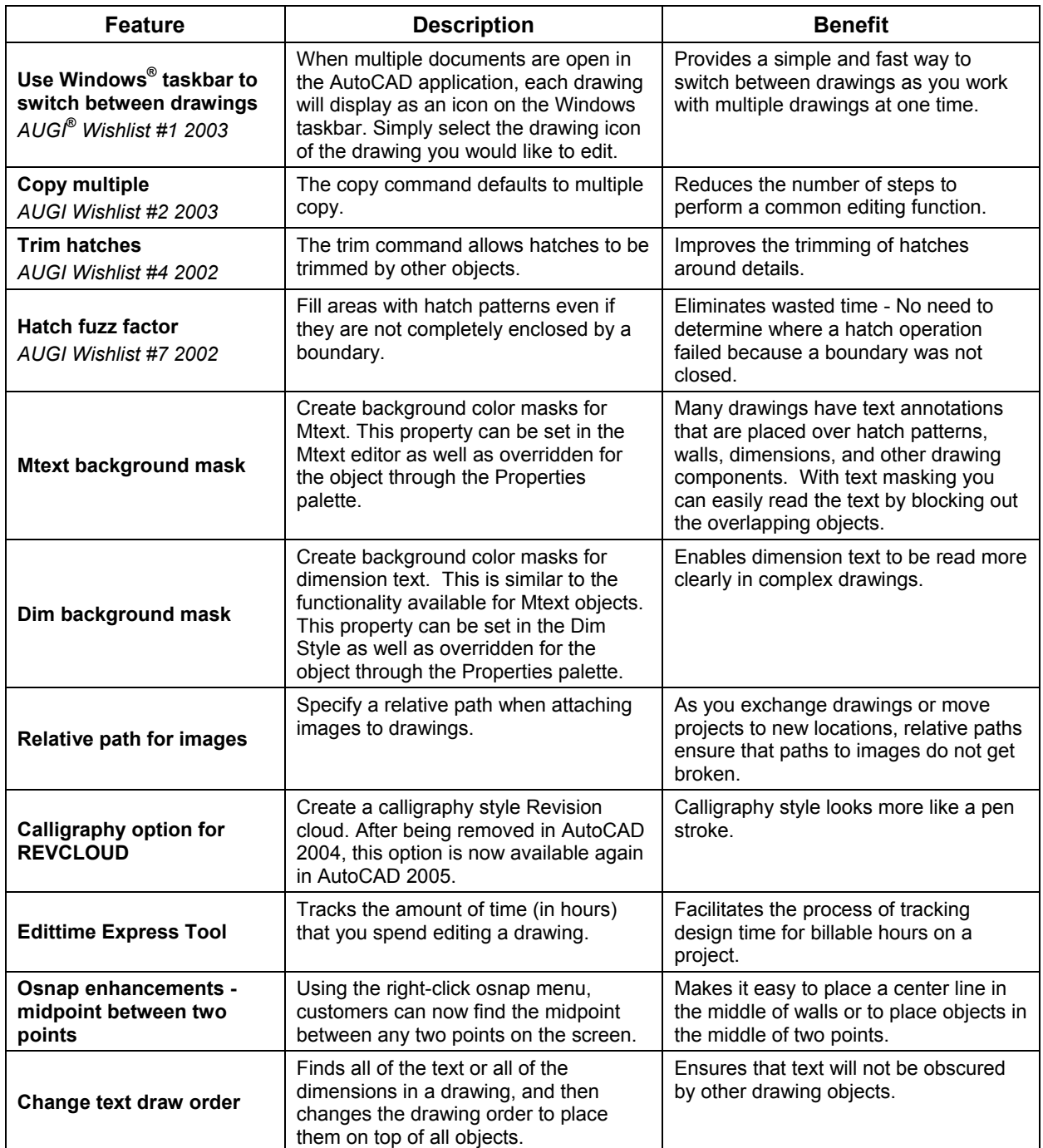

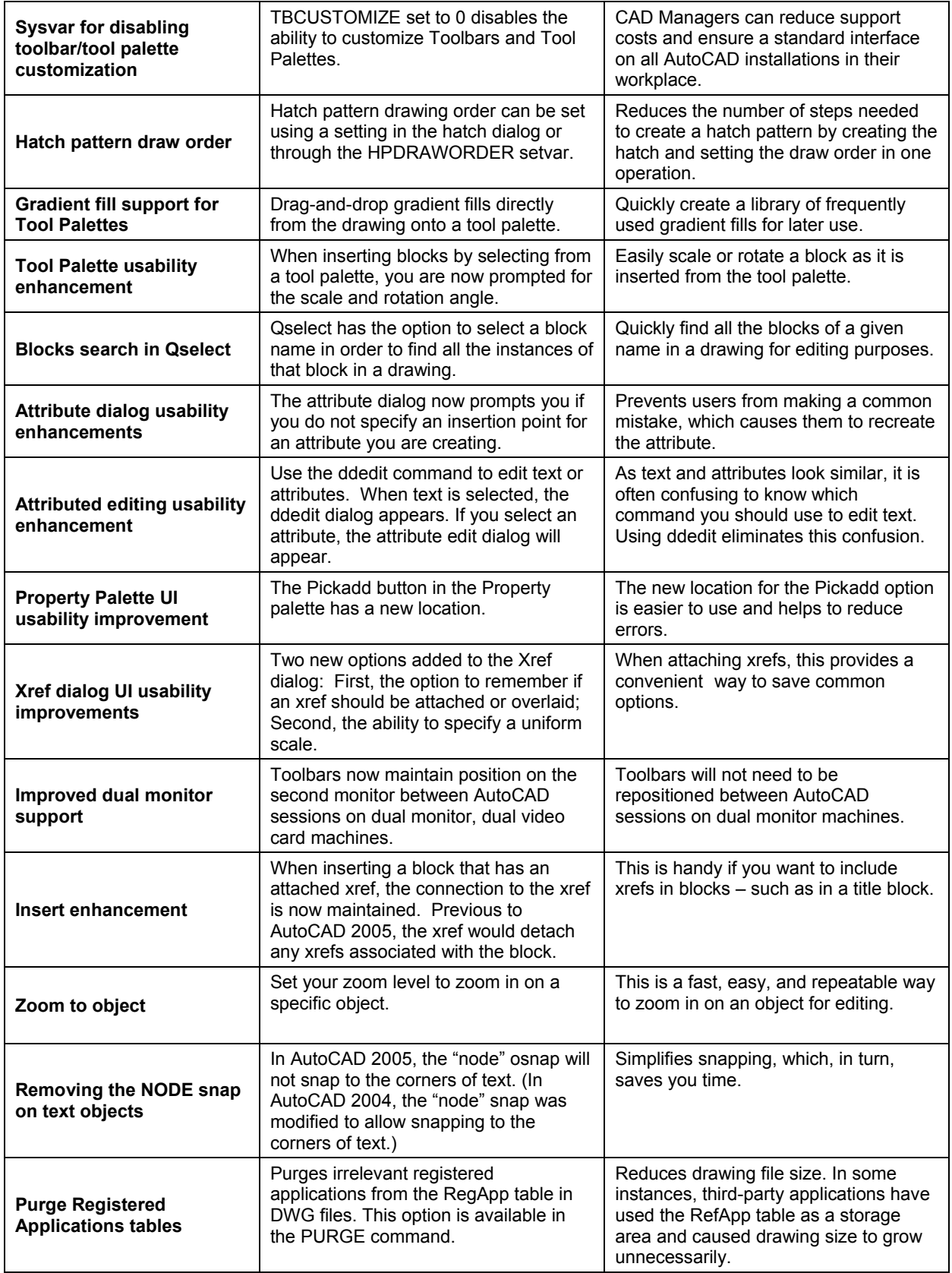

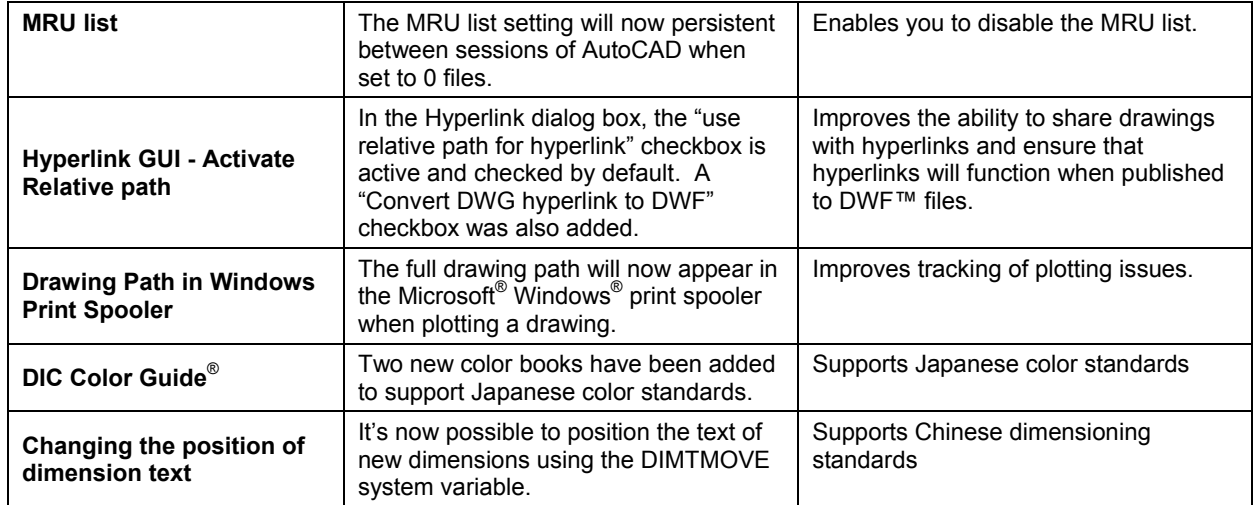

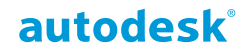

Autodesk, Inc. 111 McInnis Parkway San Rafael, CA 94903 USA

Autodesk, AutoCAD, and DWF are either registered trademarks or trademarks of Autodesk, Inc., in the USA and other countries. AUGI is a registered trademark of Autodesk, Inc., licensed exclusively to the Autodesk User Group International. All other brand names, product names, or trademarks belong to their respective holders.

© 2004 Autodesk, Inc. All rights reserved.